### Accessing Epic on a computer

#### Go to [getepic.com](https://www.getepic.com/)

### Click on "Students"

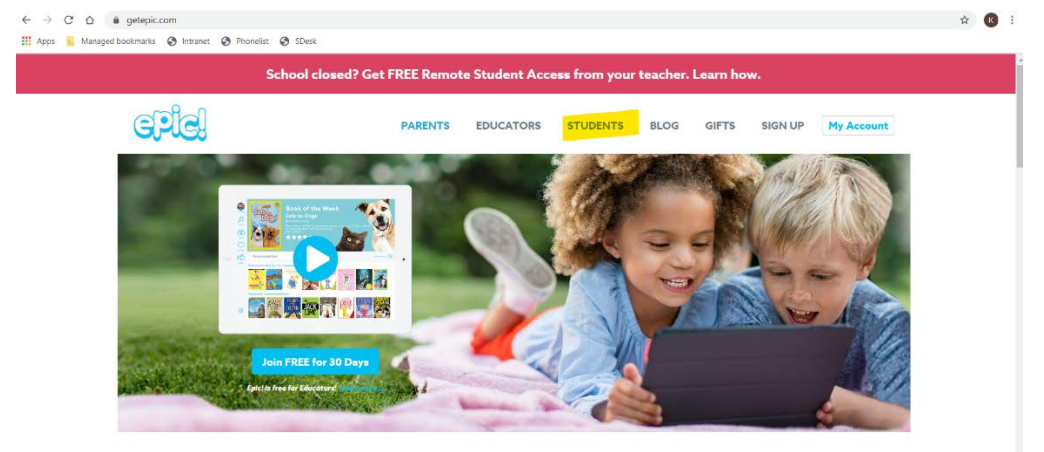

Epic! is the Leading Digital Library for Kids 12 & Under

## Enter our class code

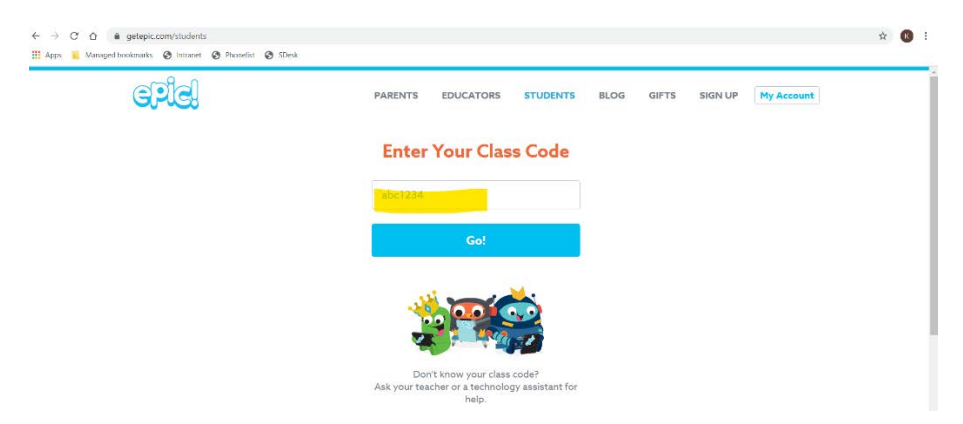

# Select our class and your student

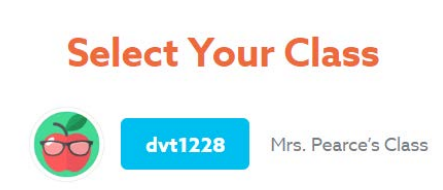

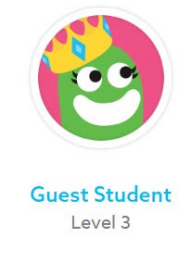

Happy Reading!